#### **1.bahmni\_atom\_feed** : Depends on base, product, sale, account

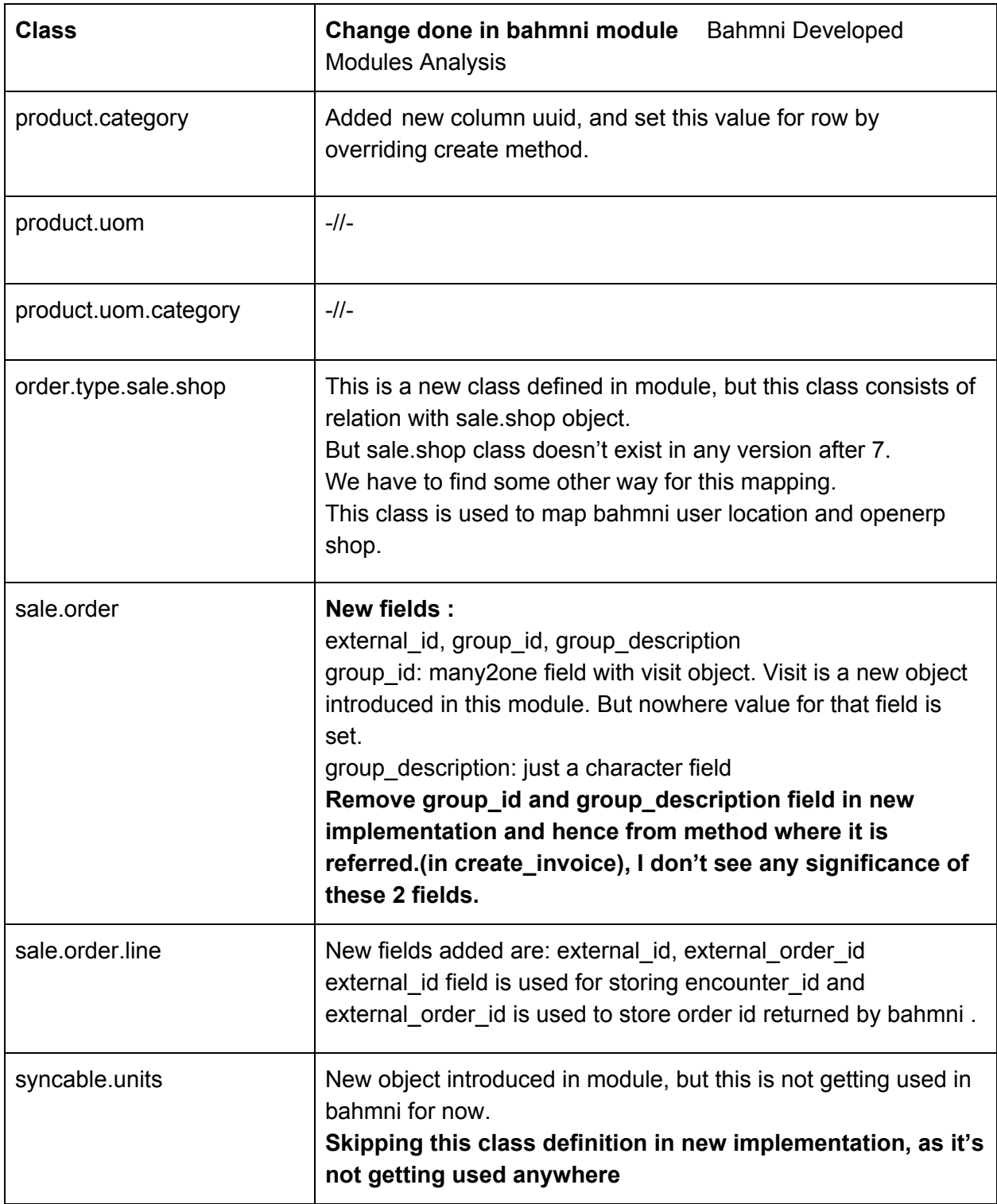

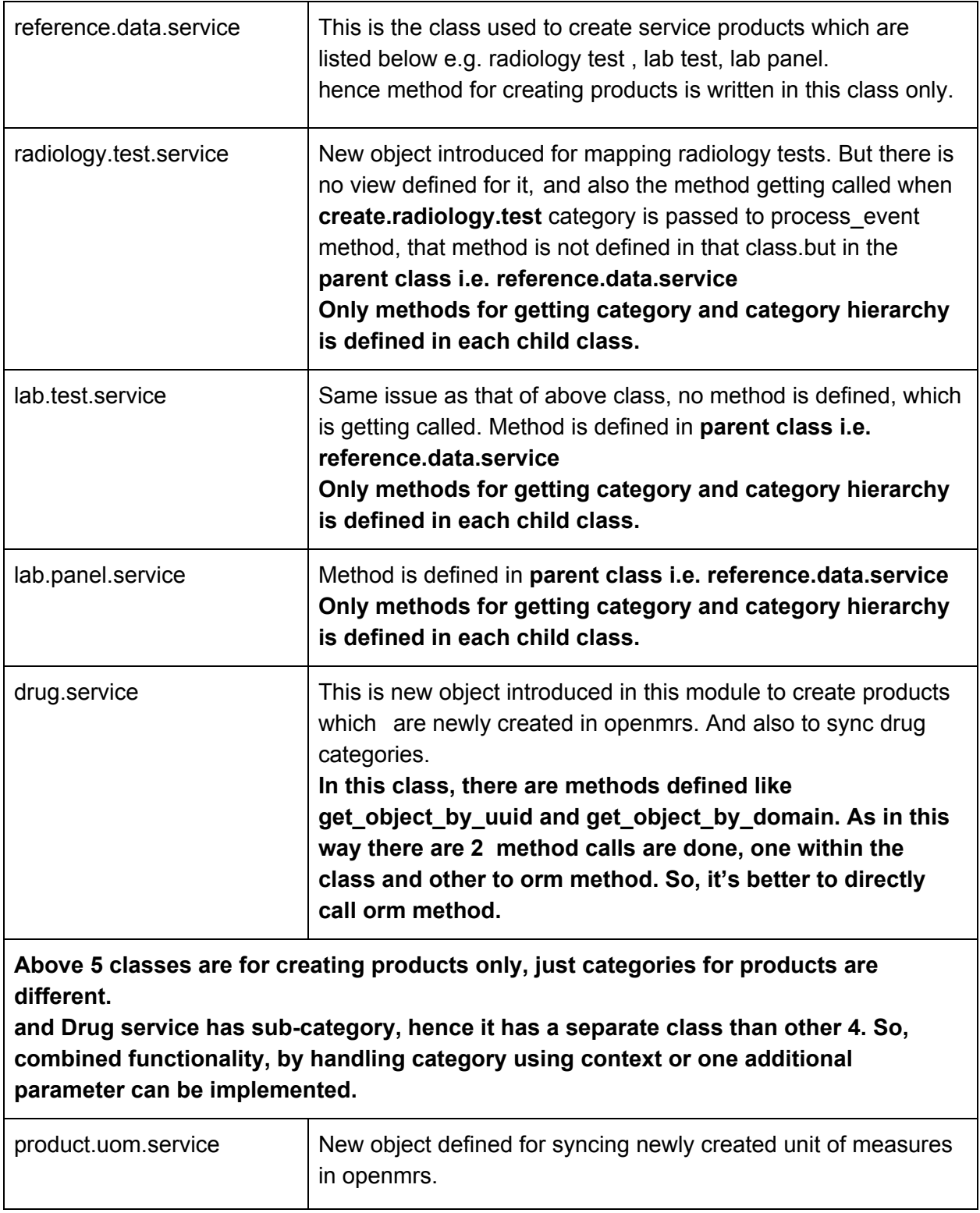

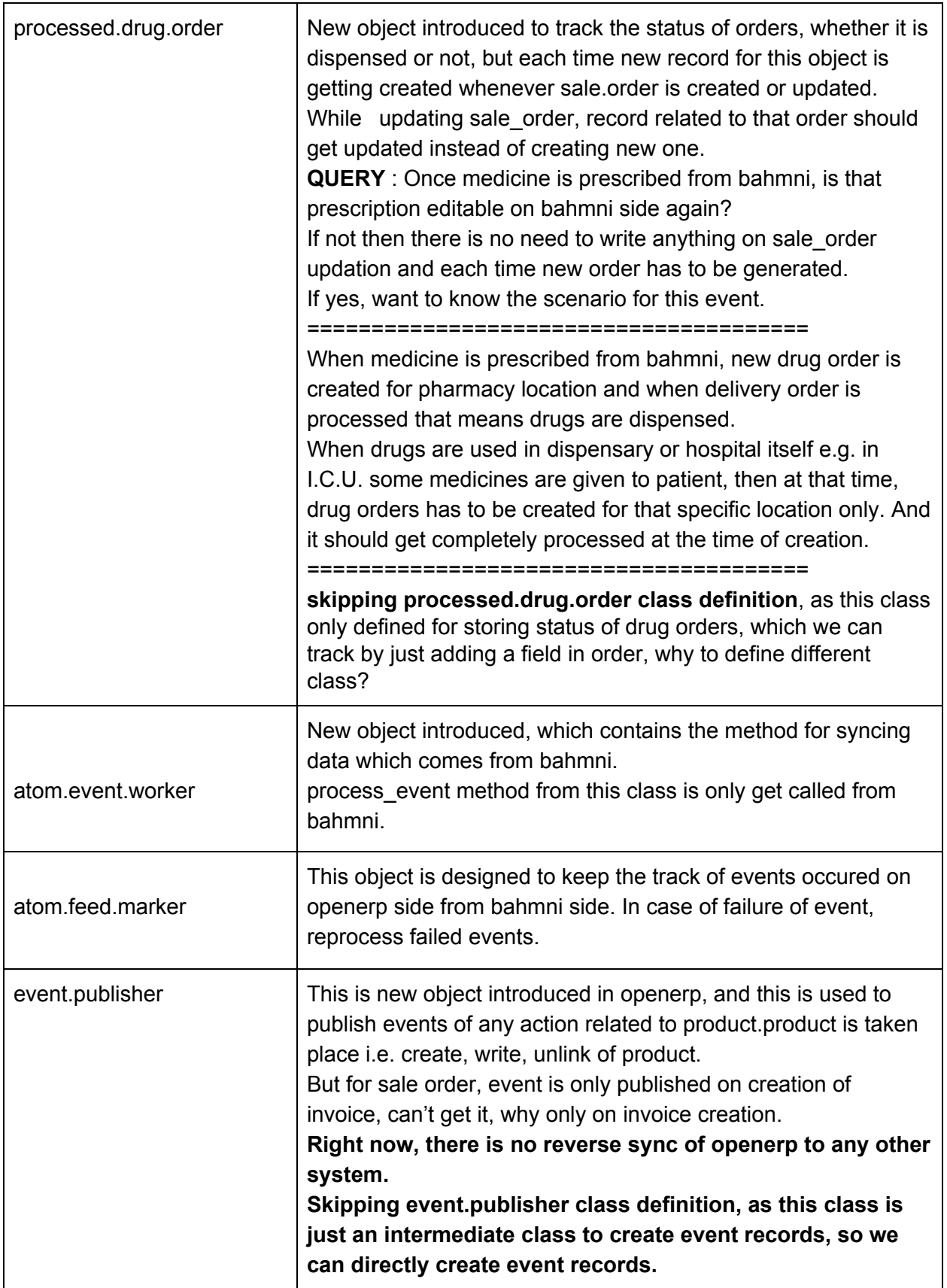

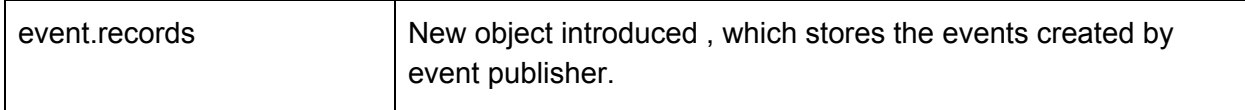

#### **2. bahmni\_customer\_payment :** base, account, account\_voucher

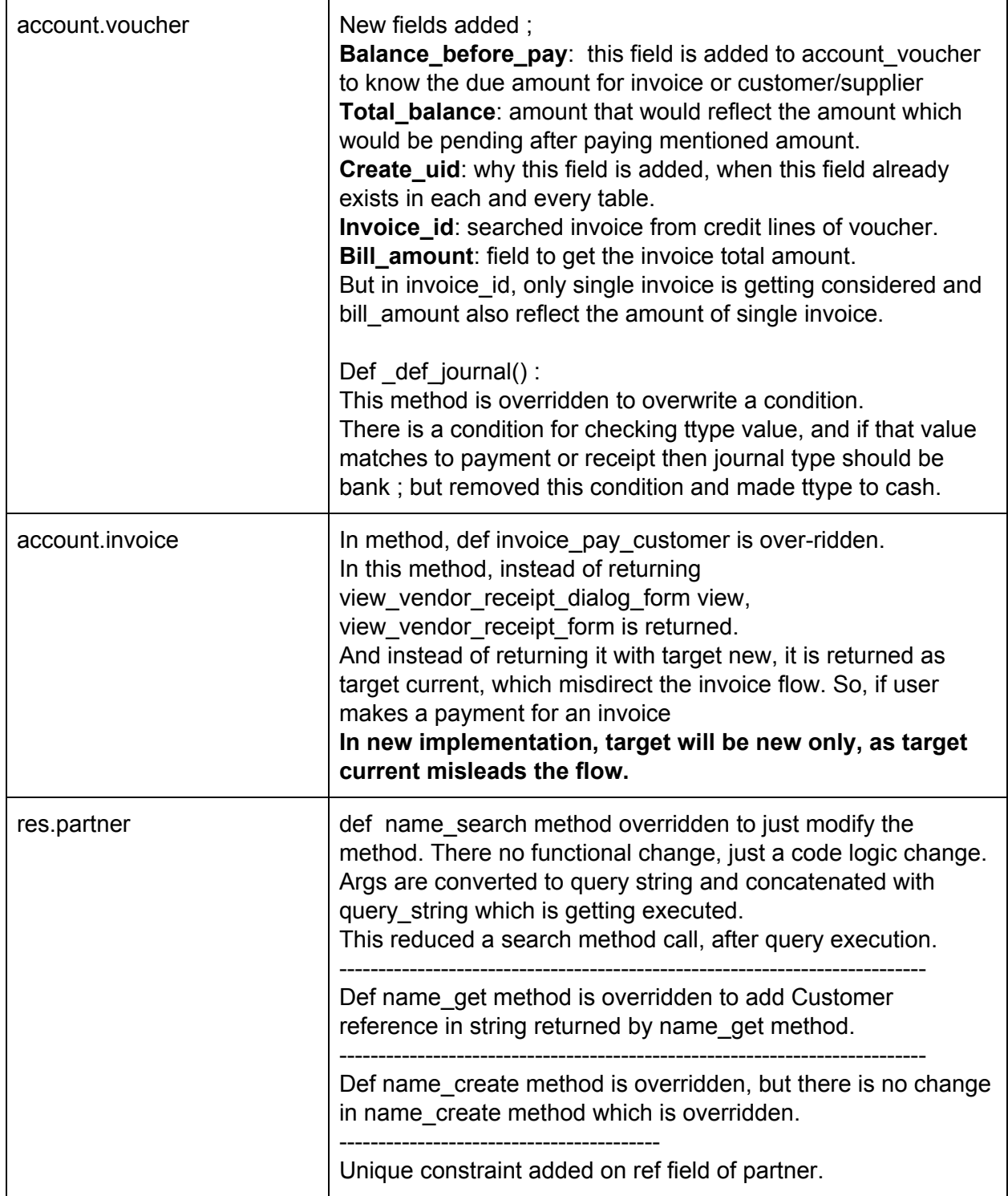

#### 3. **bahmni\_dhis2\_export : depends on product, stock, base**

- Can't get why stock module's dependency is added in this module, nothing has been referred from stock module in this module.
- DHIS is a reporting system for visualization of district health information.
- In this module, new field dhis\_code2 is added to res\_company and product\_product class.
- An action is added to company record to export the created csv.
- **● In new implementation going to add this report to bahmni\_atom\_feed only.**

#### **4. bahmni\_internal\_stock\_move : depends on base, stock**

- This module is dependant on base and stock module only, but sale price field added in stock\_production\_lot class is getting referred in this module, in a sql report.
- And that field is added to stock production lot class in bahmni stock batch sale price module, hence dependency of bahmni\_stock\_batch\_sale\_price is must.
- Since, In bahmni stock batch sale price there is already dependency of base and stock, we don't need to add their dependency again.

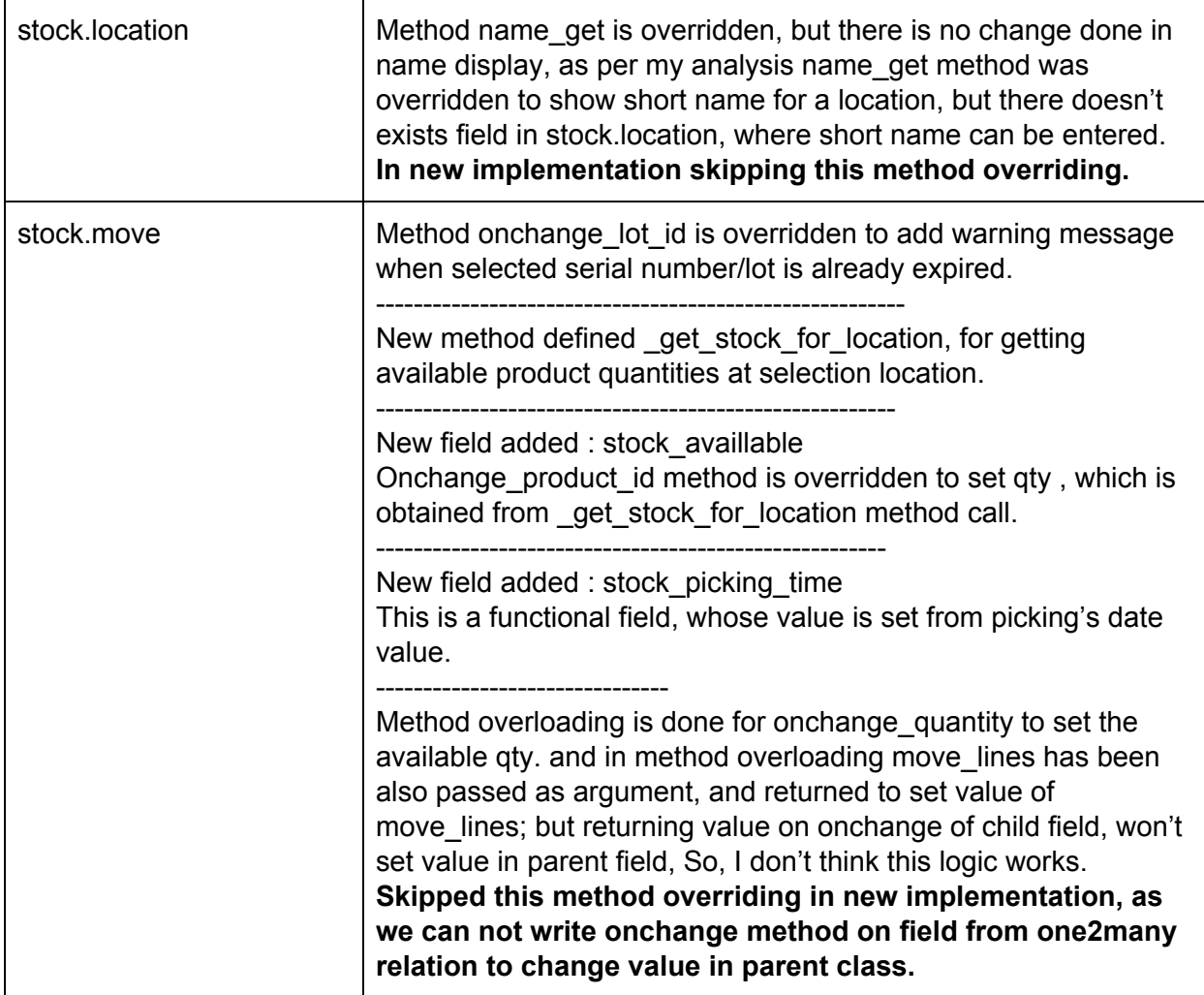

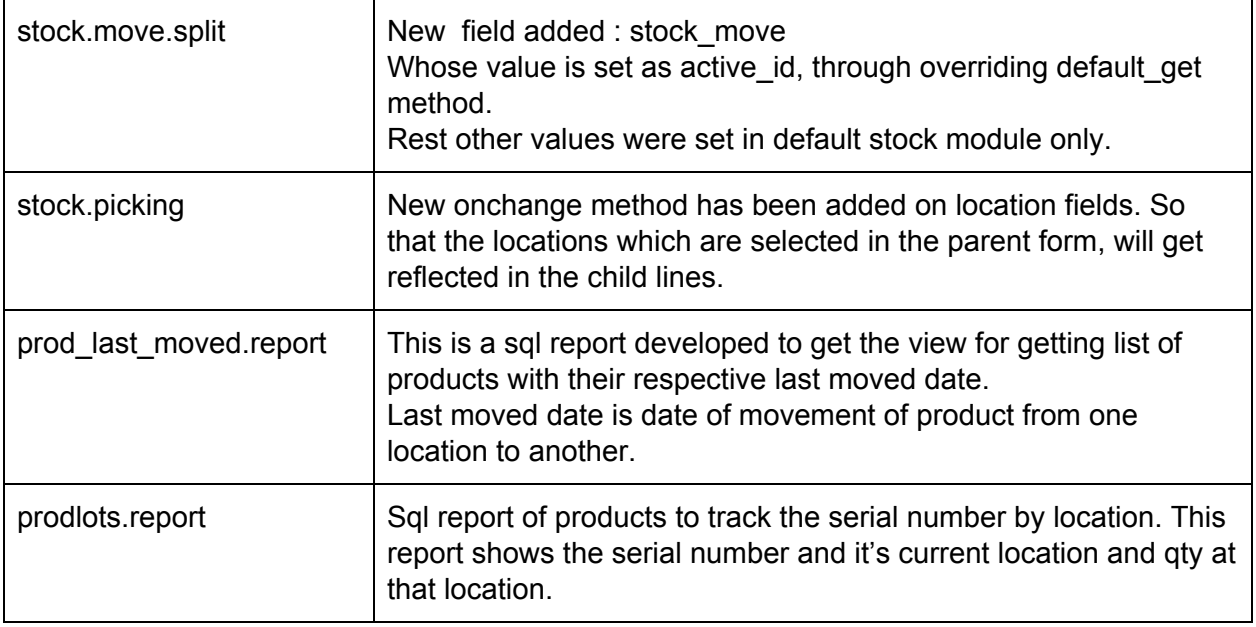

### **5. bahmni\_lab\_seed\_setup : depends on base, product, stock,**

#### **bahmni\_pharmacy\_product**

- This module consists of data files for creating Accounts, Product Category, Suppliers, Unit of measure, stock location. - **jss setup data**
- Also, deleted default service product, and to delete default product, uuid is added to service product record.
- Date format has been changed for english language. **jss setup data**

#### **6. Bahmni\_logger :**

- I have not understood the purpose of this module.
- This module gets installed by its own, as auto-install is set true for this module.
- **● This was log handles specifically designed to jss.**

#### **7. bahmni\_module\_install : depends on all modules.**

● This is a module developed, to install all the bahmni modules in one go.

#### **8. bahmni\_pharmacy\_product : depends on base, product, stock, bahmni\_atom\_feed, purchase**

- In Access rights, access rights are overridden, but no changes done in their permissions. Only from stock\_user's access rights, write permission has been removed by overriding it for product\_product and product\_template both. **- But as per openerp standard, if user has create access, then write access has to be given. - skipping this in new implementation.**
- In default product\_template class, there is validation when purchase unit of measure category and unit of measure category is not same. This validation is removed by bahmni and allowed to change that.- **will keep the same validation, as user will get confused when default unit of measure is changed unknowingly, it's better user will select default UOM first and then purchase UOM.**
- When purchase unit of measure is changed, and if stock move for that product is not yet

present in the system, then changing is allowed though that unit of measure does not belong to same category. And it's default unit of measure is replaced with selected purchase unit of measure.

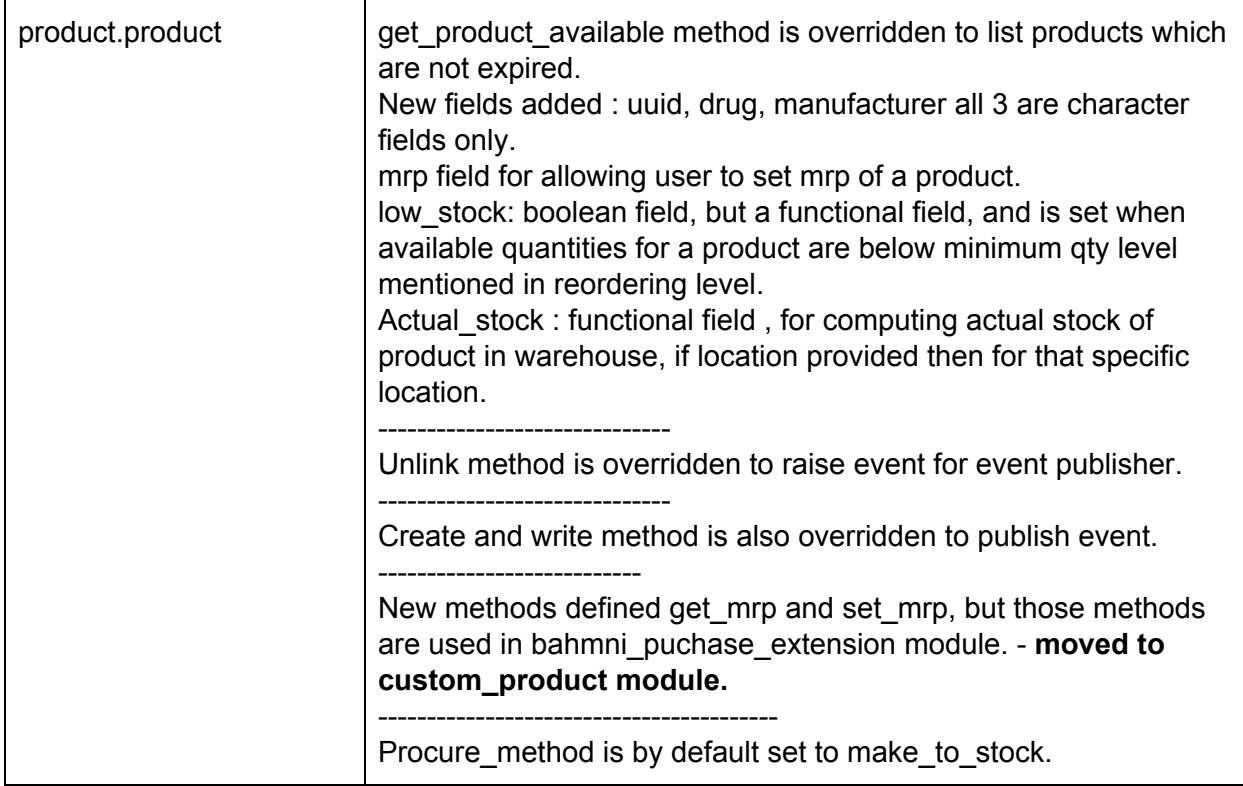

#### **9. bahmni\_print\_bill : depends on base, stock, bahmni\_sale\_discount, bahmni\_customer\_payment**

- New widget print-bill is introduced in this module, to directly give print command to printer.This widget is used on button which is shown on customer payment form, when user validate payment.
- One controller is written to fetch the bill details to qweb template, called in widget.
- Why created widget, can't it be just done through normal method call from jquery? As that widget is not useful anywhere else, since that method is specific to bill print only.
- One new field initials of character type added to partner.
- There is method written for converting number to marathi, but not used in report.

#### **10. bahmni\_purchase\_extension : depends on base, purchase, bahmni\_stock\_batch\_sale\_price, product**

- Purchase Order report template is overridden to add new column in the report.Purchase Order report is inherited to add manufacturer column in that.
- There is one css implemented, but I don't see that, it is working.

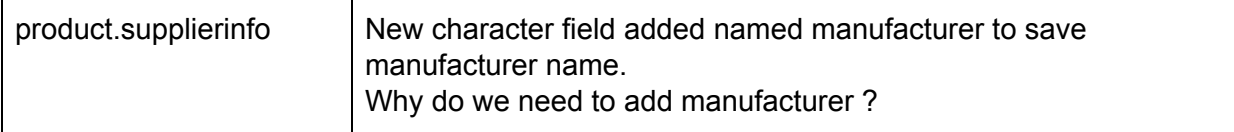

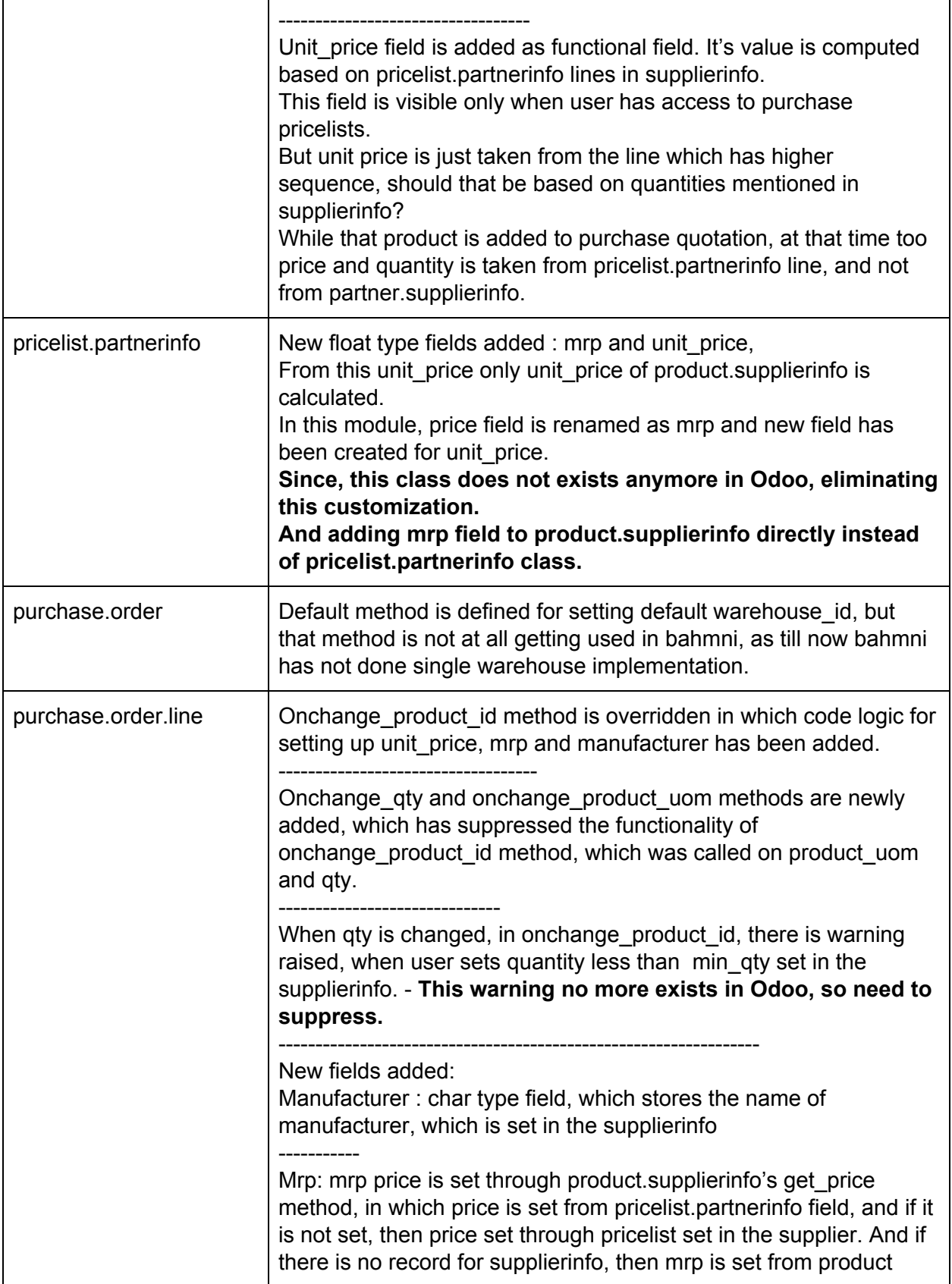

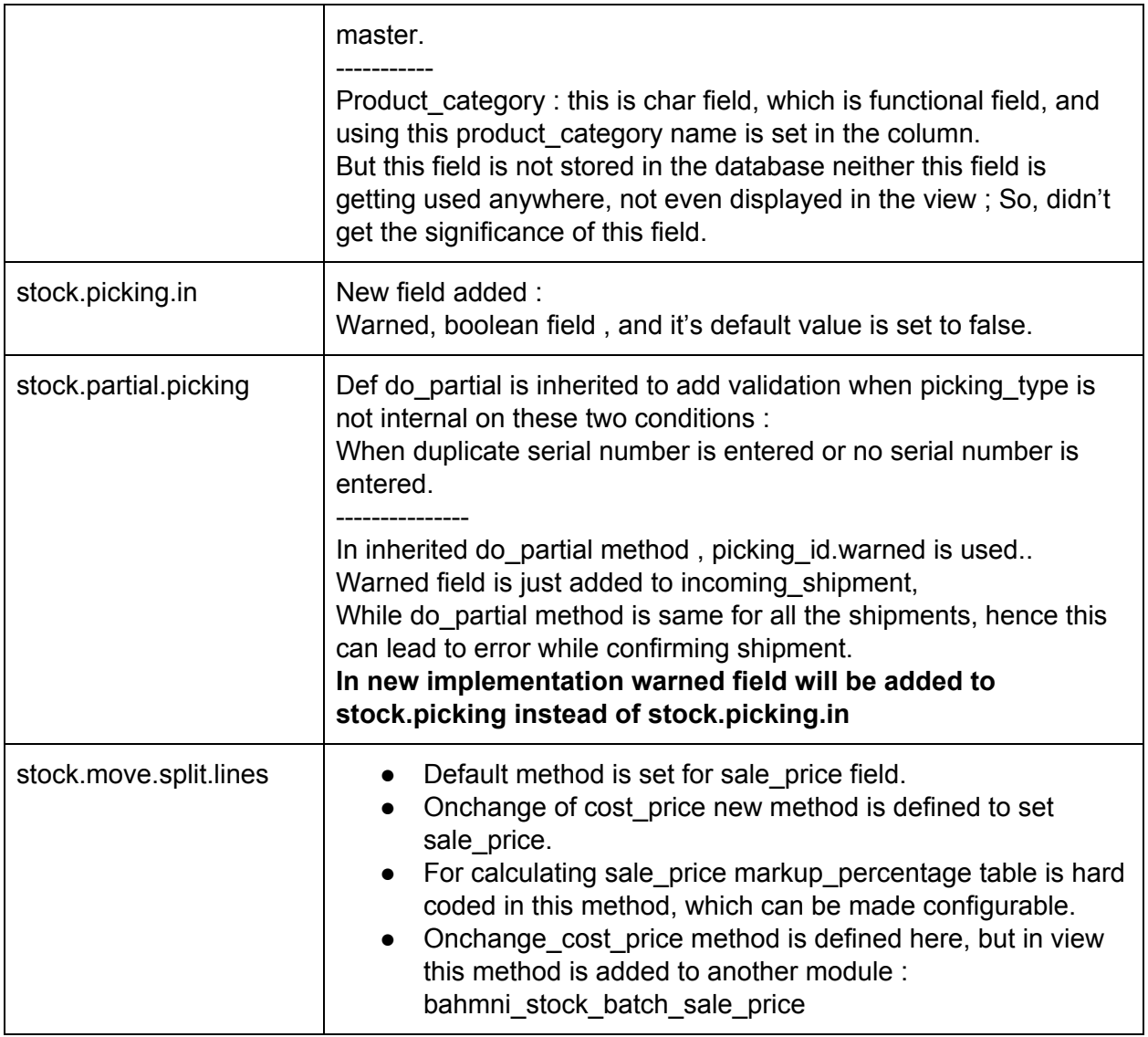

#### **11. bahmni\_sale\_discount : depends on base, sale, account**

● New widget created for link-prescription, for adding a new button to redirect to bahmni app.

**Try :** instead of widget, if normal button can be used in js functionality, Or is there any other way to redirect to url.

- Sale Order report is overridden to add provider name column in the report.
- Account\_print\_invoice and account\_report.xml files are not included in \_\_init\_\_.py and \_\_openerp\_\_.py resp.
- New class rounding.off is introduced in this module to round off the amount.
- There is many2one field with visit, and there is no dependency of bahmni\_atom\_feed, as visit class is defined in bahmni\_atom\_feed. - **skipping visit class definition in new implementation**

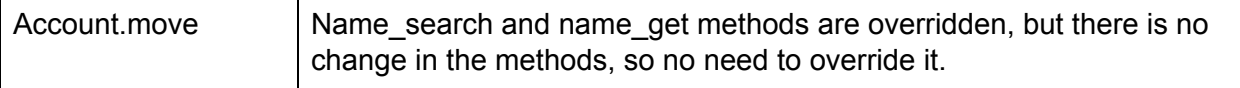

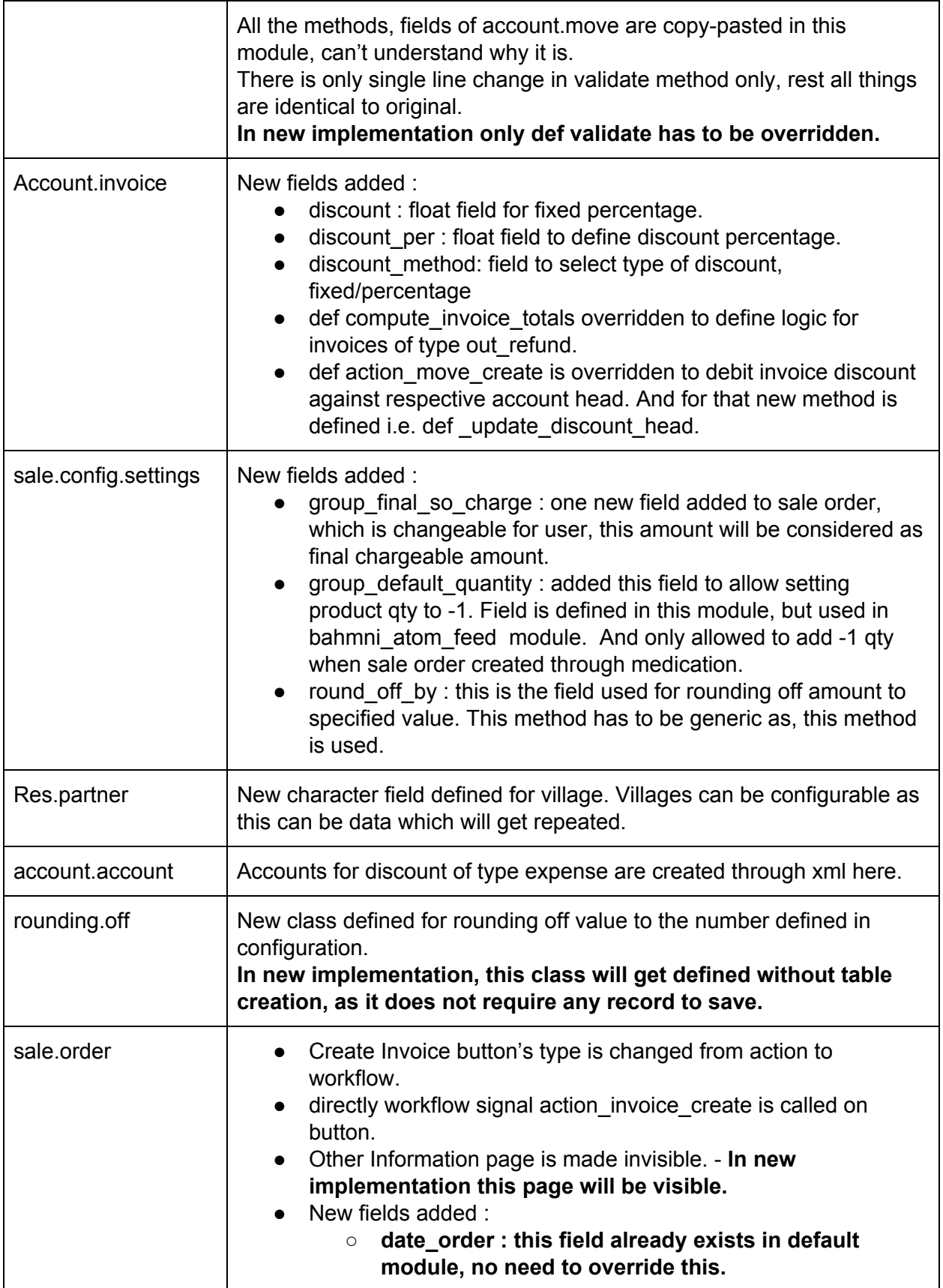

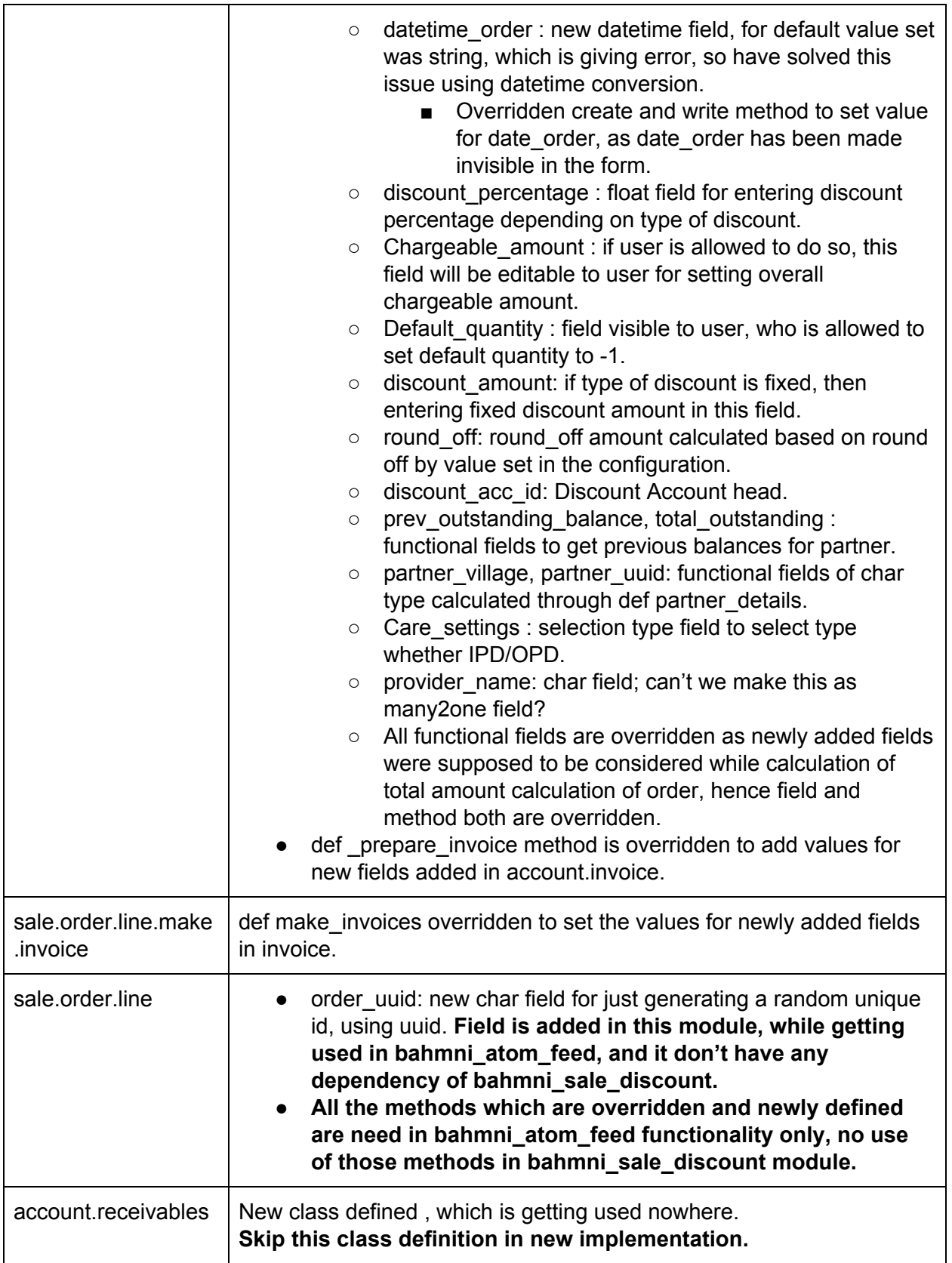

#### **12. bahmni\_stock\_batch\_sale\_price : depends on base, stock, sale, sale\_stock, product\_expiry**

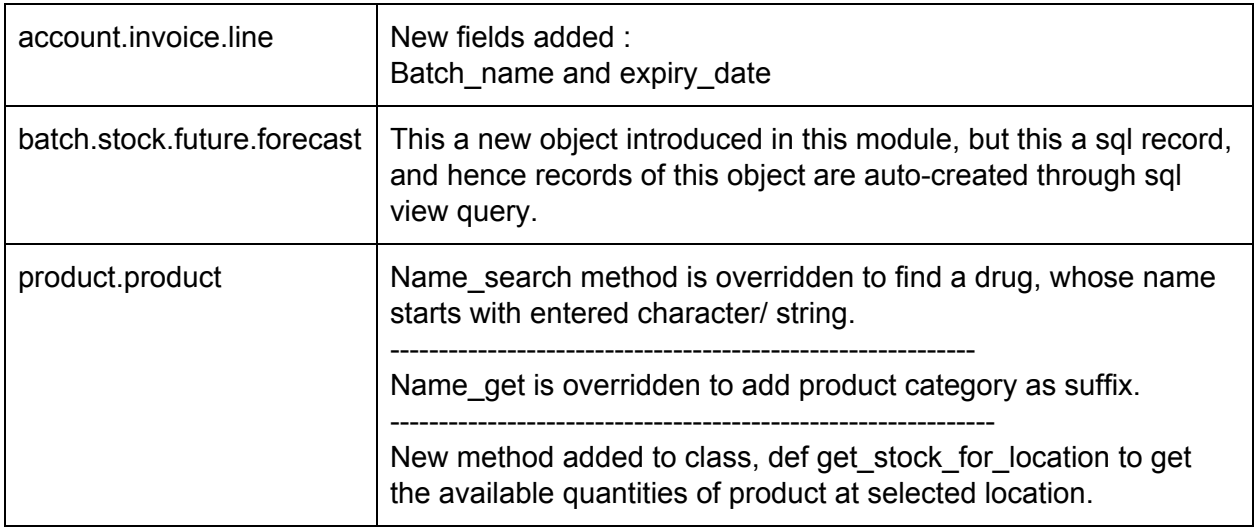

#### **13. sale\_stock : default sale\_stock module is replaced by this module.**

- Depends on : sale, stock, procurement
- There are few reports added and new fields added, which can also be added by inheriting classes or setting dependency on this module.
- New report has to be added for Average Turnaround time and sale turnaround time.
- Action for both the reports is added to stock view.xml which need to be added in different file.
- **● turnaround report requires sale\_order, account\_invoice and res\_partner class, hence we can move this report to module which will be developed for custom sale related requirement.**

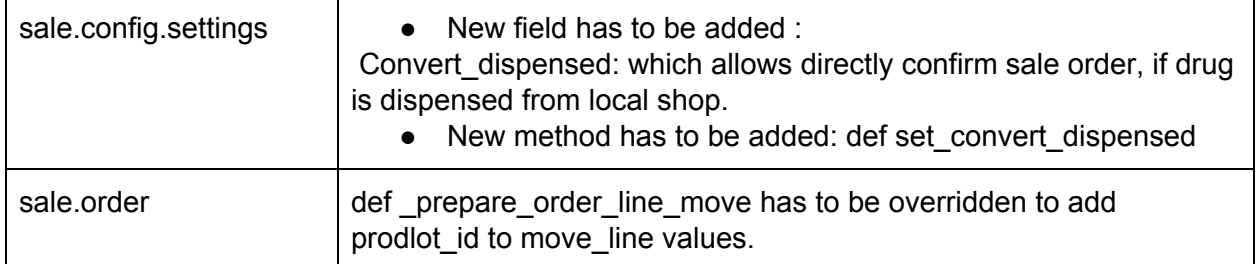

● stock.py is identical to that of stock.py file of default module, no change made to any method.

#### **14. bahmni\_web\_extensions : depends on base, web**

- accesskeyHighlight.js : Defining Accesskey in buttons. These Access keys are underlined and capitalized for buttons in which accesskey is defined.
- addContextOnExport.js : On click of export data, added domain, context and ids in returned action.

- addingAccessKeyToOne2ManyList.js: replaced string 'add an item' to Add an Item.
- addSerialNumberToListView.js: Added Sr.No. to each item in tree view. for each page, this sr.no. is generated.
- fixing Error In Cancel Edition. is: Error handling done in method cancel edition. If attrs is not null, then only attrs.id condition has been checked.
- init.js : initialisation of all the above files.
- $\triangleright$  from the web controllers CSVExport controller is inherited to pass the context from action to the jquery method. and from jquery context is passed to the action, but can't identify the use of context.
- $\triangleright$  overriding index method has solved the issue of exporting csv, which was getting faced in default web module, but it still doesn't explains about use of context.
- **■ New class defined for creating warnings, but there is no need for creating new class just for that, as there are classes in openerp which are already available for that.**

#### **15. print\_receipt : depends on account\_accountant**

- **● invoice\_id field is referred in this module, while invoice\_id field is defined in bahmni\_customer\_payment module, and there is no dependency set on that module.**
- Default report definition of account. voucher are commented and new report is defined, which is modified version of default report, as new fields has been added to account.voucher class, to include all those fields in report, new report has been developed. - **this could have been achieved by overriding report action, instead of commenting original report action in default module.**
- New button added to account. voucher form for printing report, which is an object type button, hence new method defined for that. - **As we already have report action for printing this report, we don't really need this button on form. Still keeping this button with string print receipt.**
- res.company class is inherited to change the header for reports in company.

#### **16. scripts:**

● There are shell scripts written for vagrant, not an openerp module.

#### **17. search\_customizations:**

- onchange\_partner\_id method is overridden to directly populate amount to be paid in amount field in account.voucher.
- New reports are added for Accounts wise Collection and Expense report and Account wise invoice count report, which is grouped date-wise.
- In this module button for print and summarised bill are again added, which were already added in bahmni\_print\_bill module.
- When company logo is not set in the system, reports format are not getting properly printed. In this module, summarised bill is set to print in marathi - this thing can also be moved to configuration or we can provide 2 separate buttons for printing english and

marathi bill. Also, now there are two buttons on customer payment object saying print, but both buttons print different reports.

● There is one filter defined named : **Required Accounts Only** in this domain is hard coded for accounts, should it be configurable? Can't make filter configurable, user will need to create his own filter. Categories which are hard-coded are categories created through xml. But if that data is moved somewhere else/ or made optional to load, then this filter will raise error, as no such category exists.

#### **18. search\_seed\_data : depends on base,product, stock, sale, sale\_stock, bahmni\_pharmacy\_product**

- In this module data for Accounts, Product Categories, Products, Unit Of measures, Stock Location, Warehouse and shop is created. - **search\_setup\_data**
- In this module again service product is deleted.
- data in bahmni seed setup and search seed setup is completely different.
- In settings.xml, main company data is changed, and it's partner data is also changed, partner's name, city, image, phone, email is changed. - **search\_setup\_data**
- Here, for changing image of company, i.e. logo binary code of image is given, can it be replaced with image? - **search\_setup\_data**

**19. auth\_crypt: default openerp module**, whole module is overridden, just few changes to auth\_crypt.py.

- password field is removed , which is a functional field, and hence it's functions are also removed.
- def check\_credentials method is overridden.
- new method is defined : def get salt from.
- These things could have been accomplished by inheriting class, no need to replace the whole module, and **I consider, this customization is done to connect bahmni with openerp, moving this functionality to bahmni\_atom\_feed module.**